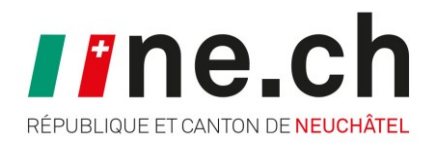

# LES GÉODONNÉES

**DÉPARTEMENT DU DÉVELOPPEMENT TERRITORIAL ET DE L'ENVIRONNEMENT (DDTE)**

Service de l'aménagement du territoire

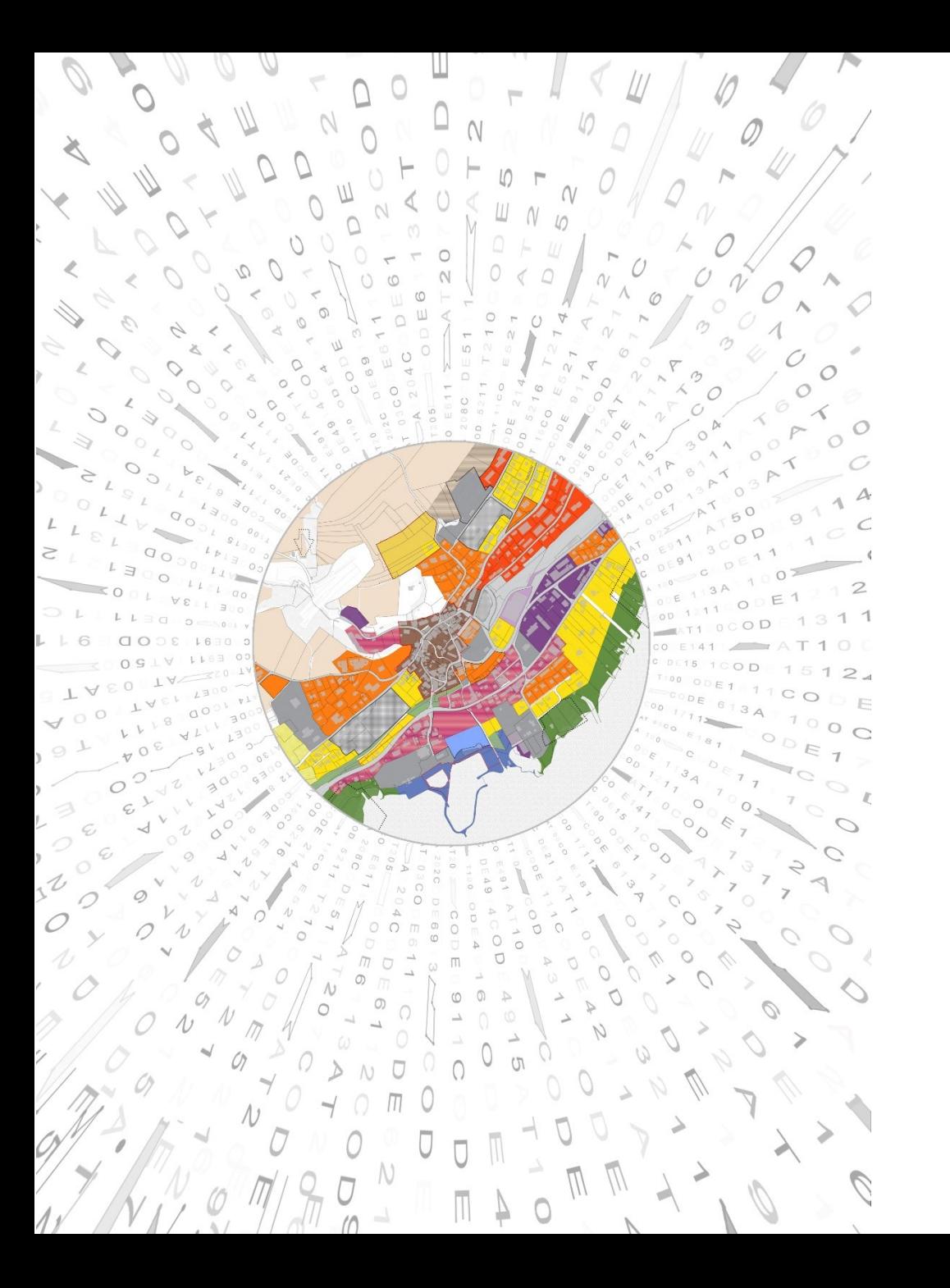

### De quoi s'agit-il?

**Données numériques qui décrivent le territoire (bâtiments, routes, zones d'affectation, etc.) :**

- 3 types d'objets
- Dessinés à l'aide d'un logiciel SIG
- Localisés dans le territoire par des coordonnées géographiques (géoréférencement)
- Associées à des informations renseignant chaque objet (données attributives)
- Organisées sous forme de couches
- Reportées sur des plans ou dans des systèmes d'informations du territoire

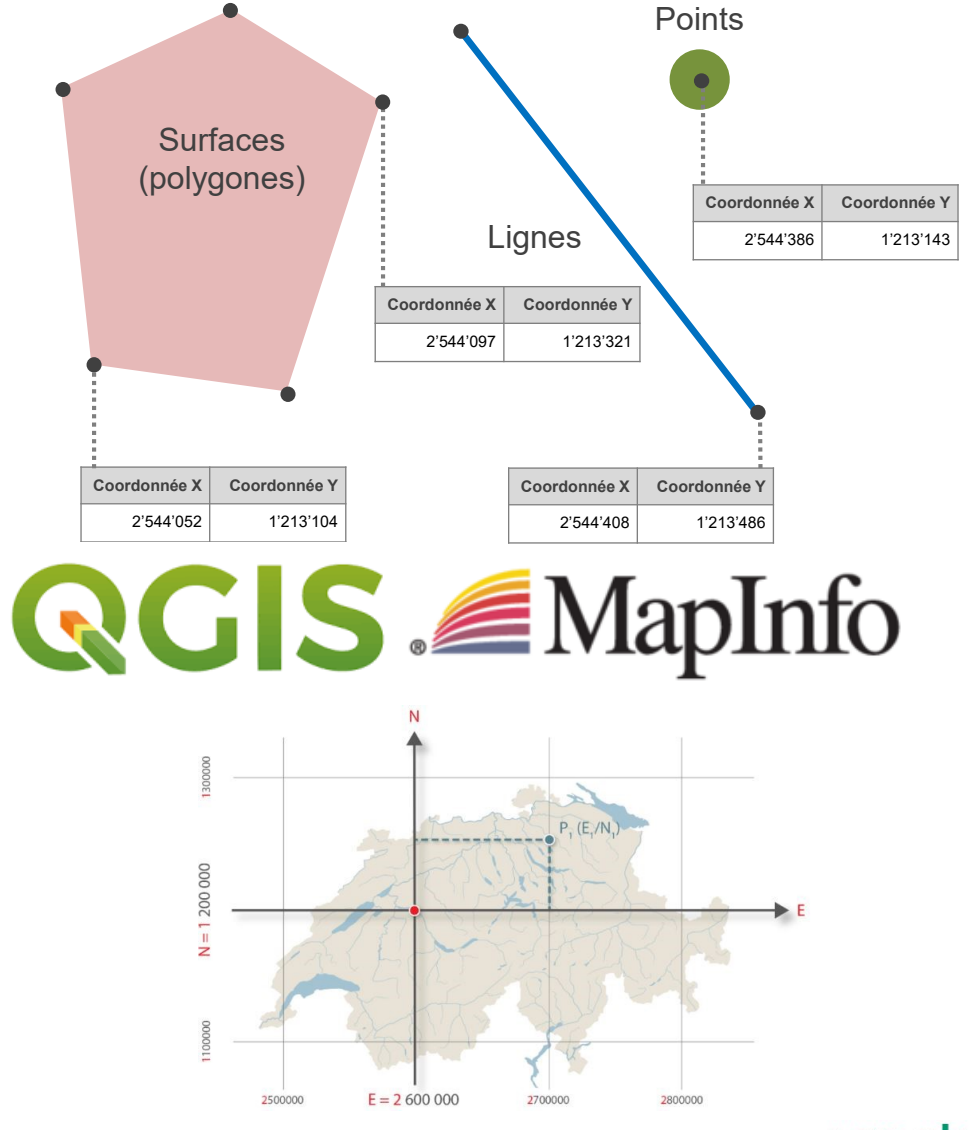

#### ne.ch

### De quoi s'agit-il?

**Données numériques qui décrivent le territoire (bâtiments, routes, zones d'affectation, etc.) :**

- 3 types d'objets
- Dessinés à l'aide d'un logiciel SIG
- Localisés dans le territoire par des coordonnées géographiques (géoréférencement)
- Associées à des informations renseignant chaque objet (données attributives)
- Organisées sous forme de couches
- Reportées sur des plans ou dans des systèmes d'informations du territoire

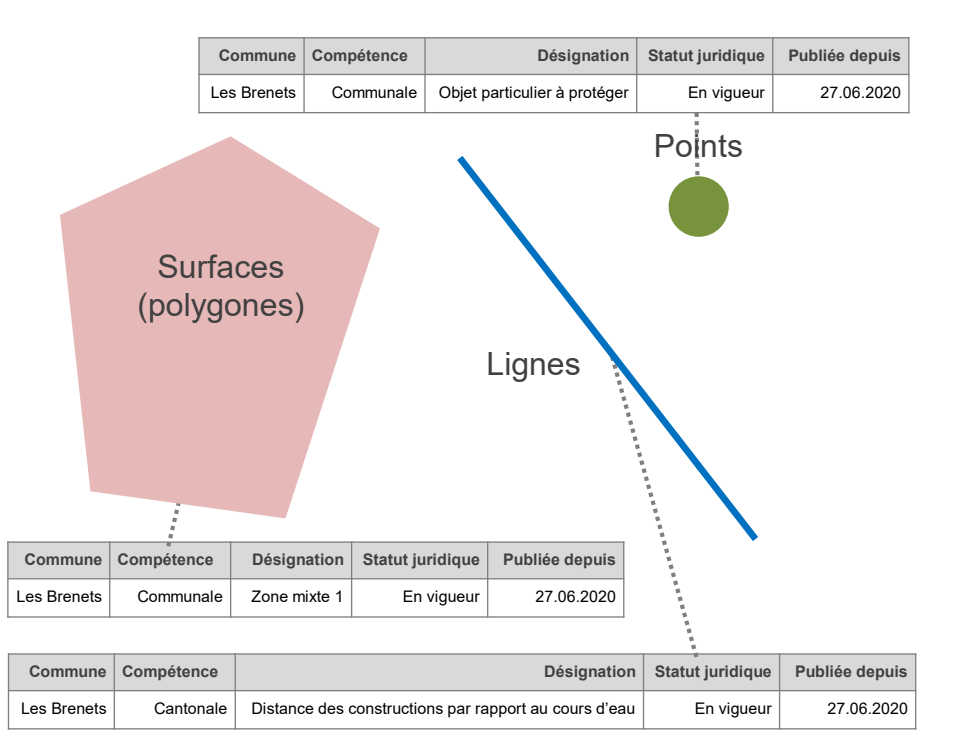

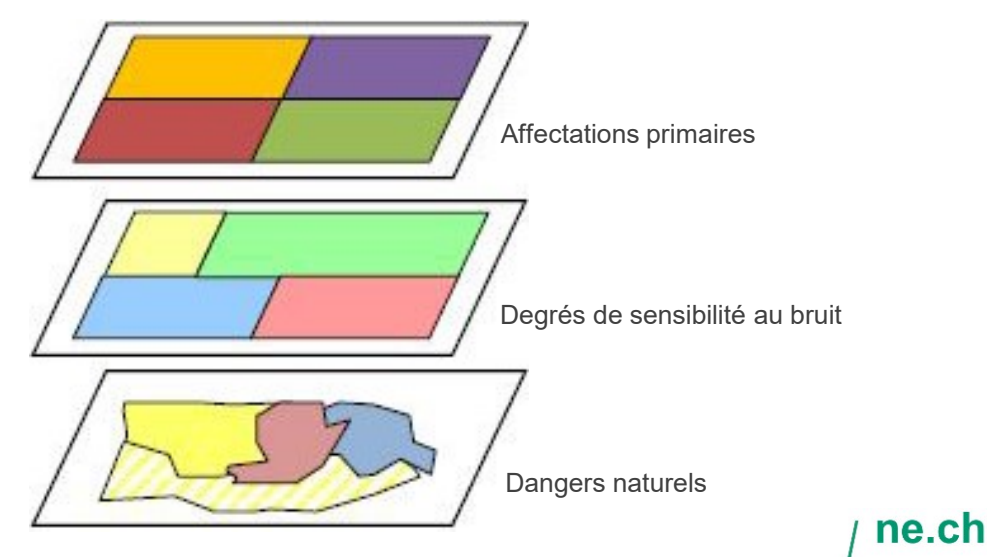

### De quoi s'agit-il?

**Données numériques qui décrivent le territoire (bâtiments, routes, zones d'affectation, etc.) :**

- 3 types d'objets
- Dessinés à l'aide d'un logiciel SIG
- Localisés dans le territoire par des coordonnées géographiques (géoréférencement)
- Associées à des informations renseignant chaque objet (données attributives)
- Organisées sous forme de couches
- Reportées sur des plans ou dans des systèmes d'informations du territoire

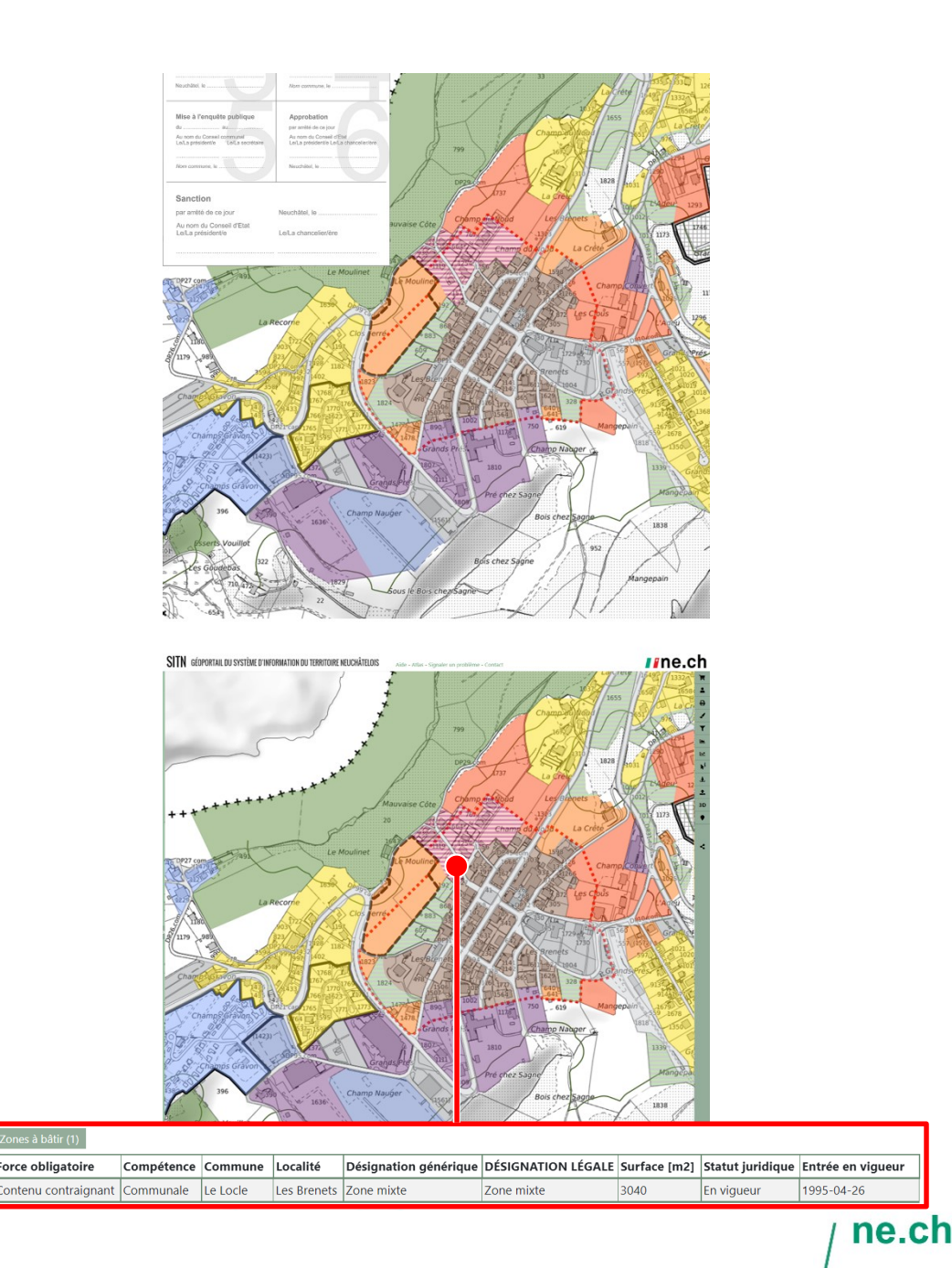

Du plan papier aux données numériques 2 <sup>e</sup> génération de PAL (1980 – 2010)

1. Établissement du plan papier par le mandataire ou le service technique communal. En général le document est colorié à la main

2. Numérisation du plan par le SAT et diffusion des géodonnées dans le géoportail du SITN

3. Mise à disposition gratuite des géodonnées en vigueur dans les cas de modification du plan

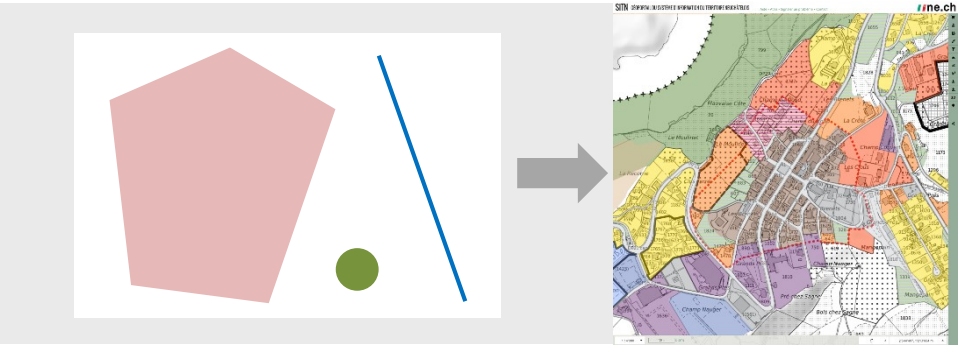

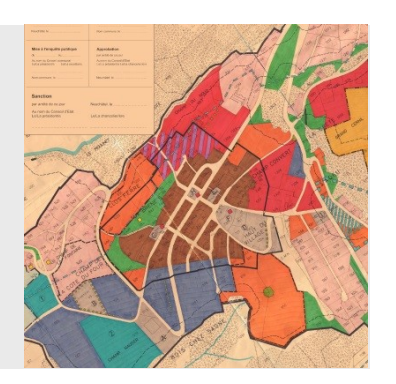

# Du plan papier aux données numériques 3 <sup>e</sup> génération de PAL (dès 2018)

1. Mise à disposition facilitée de l'ensemble des géodonnées

- **2. Adaptation des géodonnées** et établissement du plan papier par le mandataire ou le service technique communal
- 3. Contrôle des géodonnées par le SAT

4. Diffusion des géodonnées dans le Cadastre RDPPF pourvu de foi publique et le géoportail du SITN

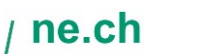

6

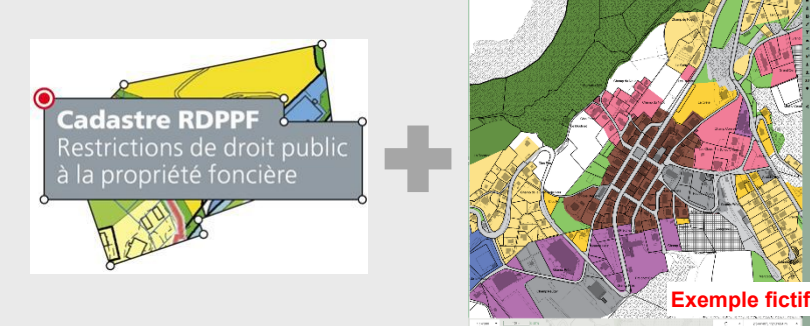

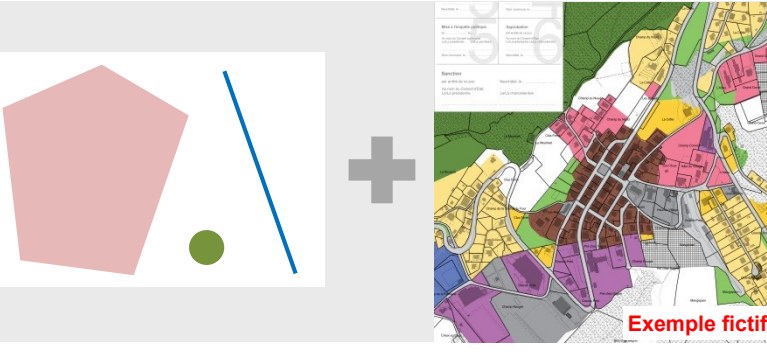

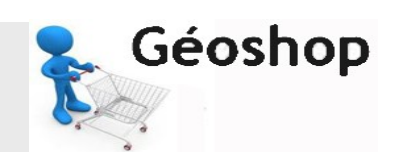

- Est le système d'information officiel sur les principales restrictions de droit public à la propriété foncière en Suisse
- Regroupe des informations primordiales (restrictions) pour quiconque possédant un bien foncier, souhaitant construire une maison ou travaillant dans l'immobilier
- Fournit un extrait au format PDF contenant la liste et l'accès aux restrictions ainsi que des extraits de plan pour un bien-fonds donné
- Pour en savoir plus : [sitn.ne.ch/crdppf](https://sitn.ne.ch/crdppf/)

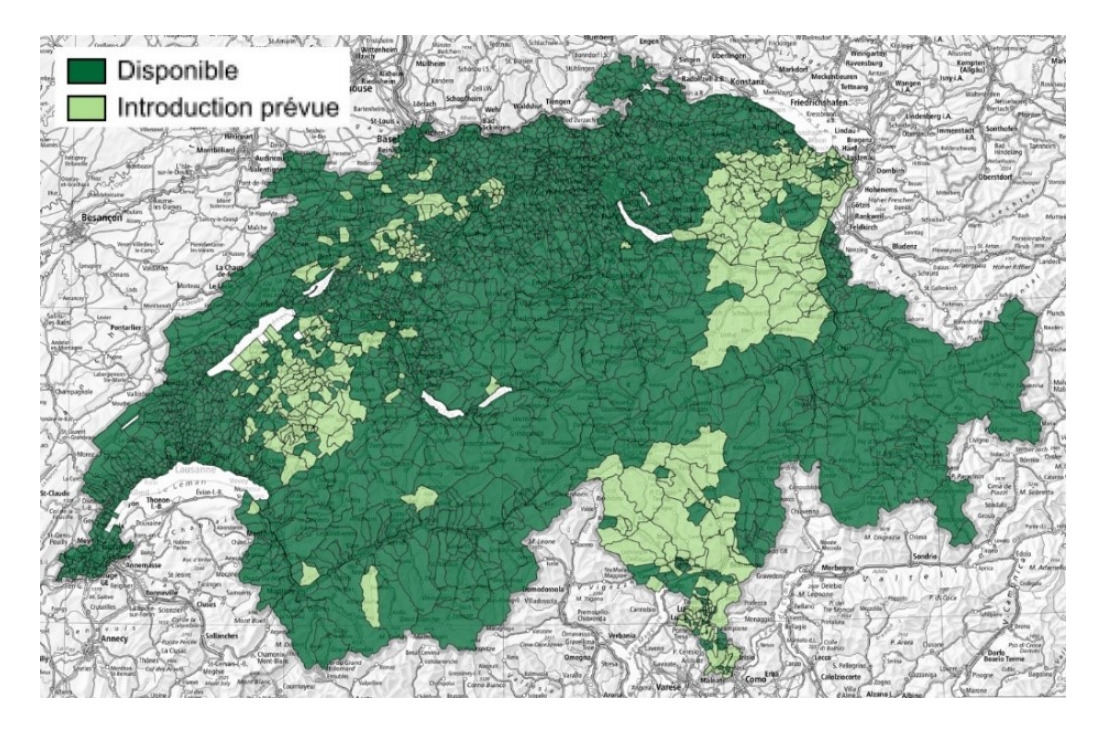

- Est le système d'information officiel sur les principales restrictions de droit public à la propriété foncière en Suisse
- Regroupe des informations primordiales (restrictions) pour quiconque possédant un bien foncier, souhaitant construire une maison ou travaillant dans l'immobilier
- Fournit un extrait au format PDF contenant la liste et l'accès aux restrictions ainsi que des extraits de plan pour un bien-fonds donné
- Pour en savoir plus : [sitn.ne.ch/crdppf](https://sitn.ne.ch/crdppf/)

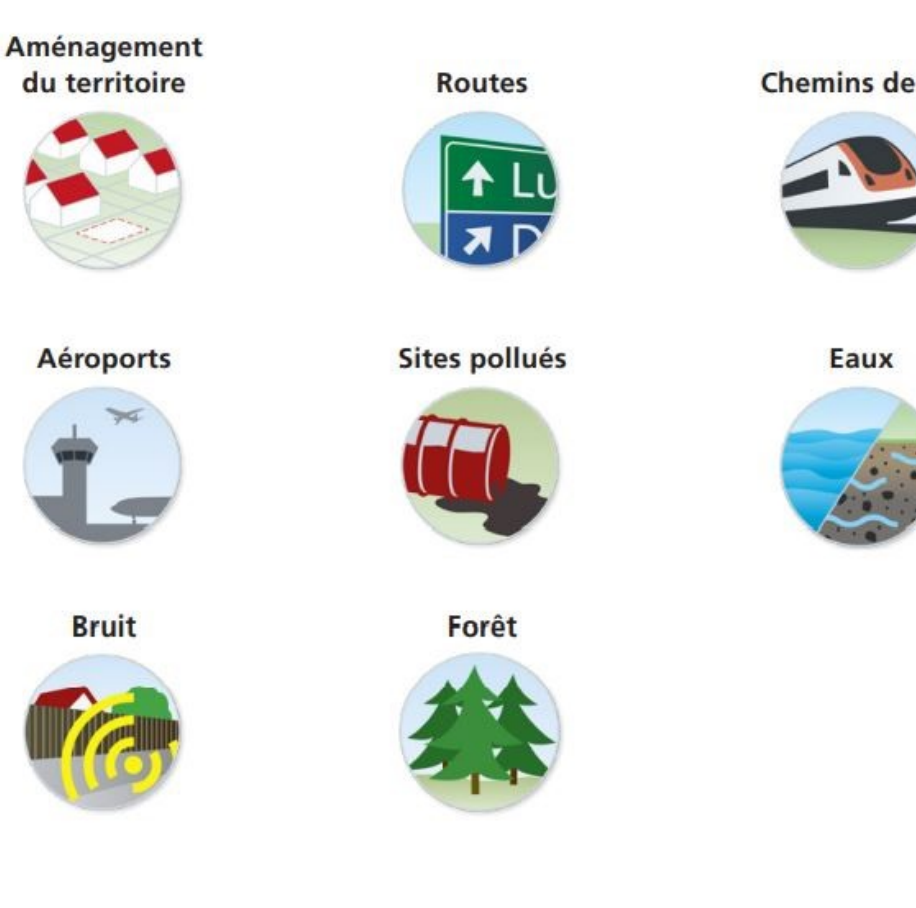

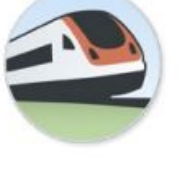

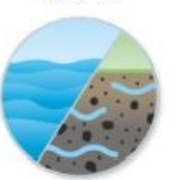

ne.ch 8

- Est le système d'information officiel sur les principales restrictions de droit public à la propriété foncière en Suisse
- Regroupe des informations primordiales (restrictions) pour quiconque possédant un bien foncier, souhaitant construire une maison ou travaillant dans l'immobilier
- Fournit un extrait au format PDF contenant la liste et l'accès aux restrictions ainsi que des extraits de plan pour un bien-fonds donné
- Pour en savoir plus : [sitn.ne.ch/crdppf](https://sitn.ne.ch/crdppf/)

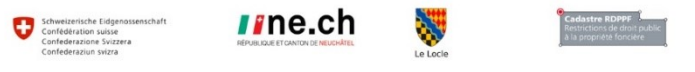

Extrait du cadastre des restrictions de droit public à la propriété foncière (cadastre RDPPF), comportant des informations réduites

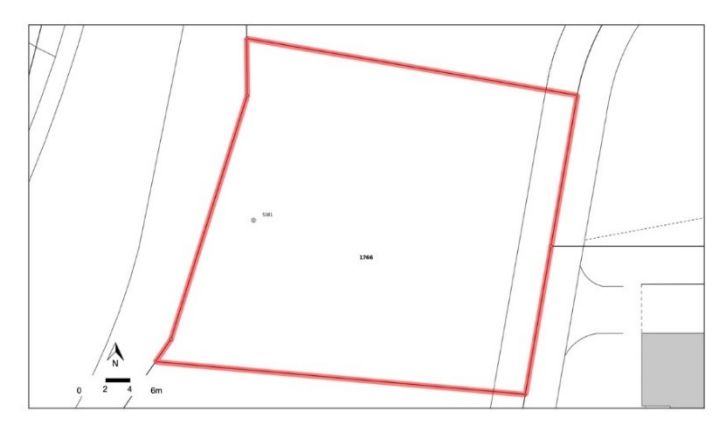

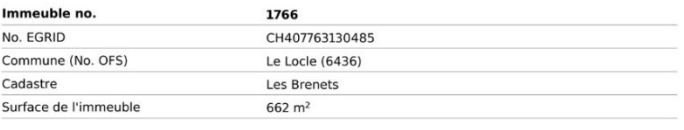

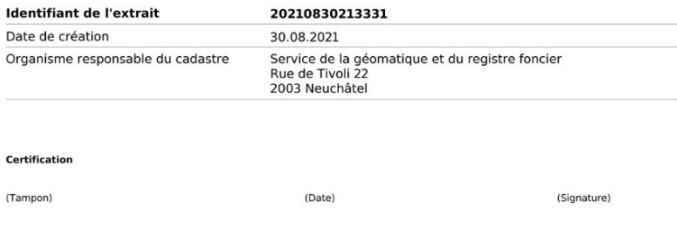

Page 1/6

9

- Est le système d'information officiel sur les principales restrictions de droit public à la propriété foncière en Suisse
- Regroupe des informations primordiales (restrictions) pour quiconque possédant un bien foncier, souhaitant construire une maison ou travaillant dans l'immobilier
- Fournit un extrait au format PDF contenant la liste et l'accès aux restrictions ainsi que des extraits de plan pour un bien-fonds donné
- Pour en savoir plus : [sitn.ne.ch/crdppf](https://sitn.ne.ch/crdppf/)

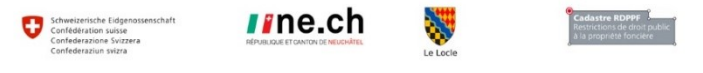

#### Sommaire des thèmes RDPPF

Restrictions de droit public à la propriété foncière qui touchent l'immeuble 1766 de Le Locle, Les **Brenets** 

3 Plans d'affectation (cantonaux/communaux)

5 Degré de sensibilité au bruit (dans les zones d'affectation)

#### Restrictions de droit public à la propriété foncière qui ne touchent pas l'immeuble

Zones réservées des routes nationales Alignements des routes nationales Zones réservées des installations ferroviaires Alignements des installations ferroviaires Zones réservées des installations aéroportuaires Alignements des installations aéroportuaires Plan de la zone de sécurité Cadastre des sites pollués Cadastre des sites pollués - domaine militaire Cadastre des sites pollués - domaine des aérodromes civils Cadastre des sites pollués - domaine des transports publics Zones de protection des eaux souterraines Périmètres de protection des eaux souterraines Limites forestières statiques Distances par rapport à la forêt

Restrictions de droit public à la propriété foncière pour lesquelles aucune donnée n'est disponible

#### Informations générales

de la mensuration: 30.08.2021

Données de base

Le contenu du cadastre RDPPF est supposé connu. Le canton de Neuchâtel n'engage pas sa responsabilité sur l'exactitude ou la fiabilité des documents<br>législatifs dans leur version électronique. L'extrait a un caractère informatif st ne crée aucun droit ou obligation. Les documents juridiquement<br>:ontraignants sont ceux qui ont été légalement adoptés ou publiés. La certification d'un extrait confirme la concordance de cet extrait avec le<br>cadastre RDPPF à la date d'établissement dudit extrait.

Plan cadastral du SITN à partir des données de la mensuration officielle. Etat

#### Clause de non-responsabilité du cadastre des sites pollués (CSP)

Le cadastre des sites pollués (CSP) est établi d'après les critères émis par<br>l'Office fédéral de l'environnement OFEV. Il est mis à jour continuellement sur<br>la base des nouvelles connaissances (investigations). Les surface surface effectivement polluée. Cela ne signifie pas que tout terrain non inscrit au cadastre ne soit pas pollué et libre de tout déchet et pollution. Les zones utilisées à des fins de transports publics, militaire et aéronautique sont de la esponsabilité de la Confédération. Pour de plus amples informations, veuillez ous adresser au service spécialisé cantonal des déchets http://www.ne.ch/sene - courriel: sene@ne.ch

30.08.2021 21:33:31 2021083021333 Page 2/6

- Est le système d'information officiel sur les principales restrictions de droit public à la propriété foncière en Suisse
- Regroupe des informations primordiales (restrictions) pour quiconque possédant un bien foncier, souhaitant construire une maison ou travaillant dans l'immobilier
- Fournit un extrait au format PDF contenant la liste et l'accès aux restrictions ainsi que des extraits de plan pour un bien-fonds donné

• Pour en savoir plus : [sitn.ne.ch/crdppf](https://sitn.ne.ch/crdppf/)

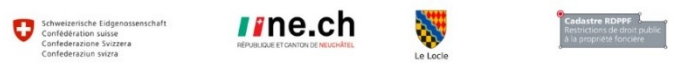

Plans d'affectation (cantonaux/communaux)

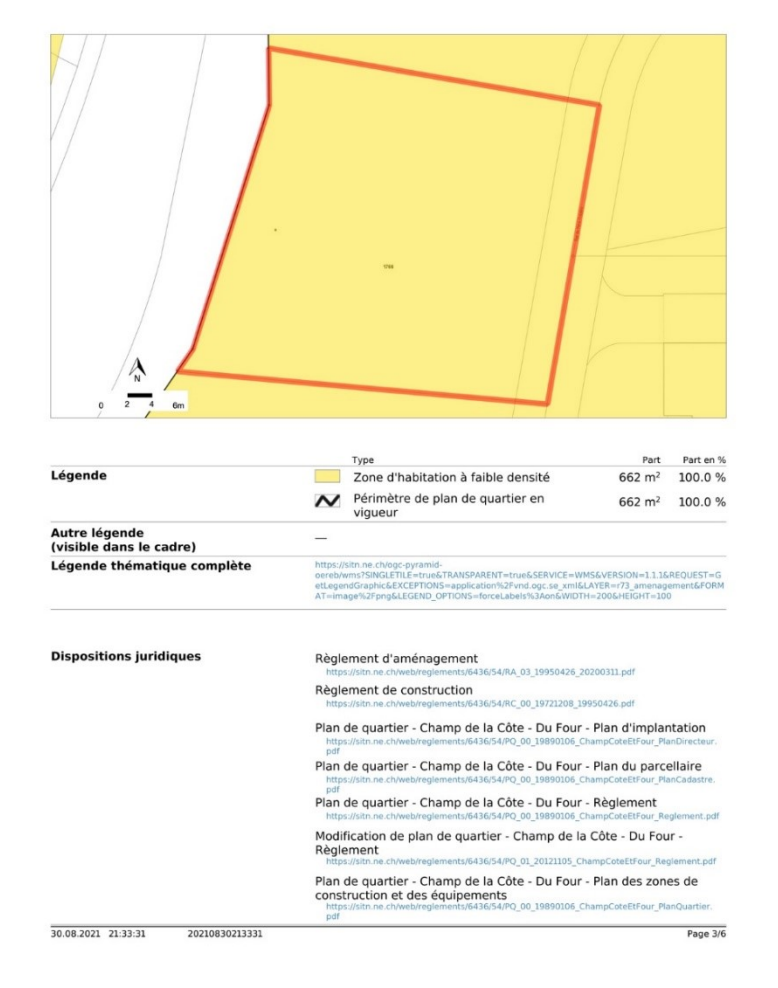

# Objectif des directives cantonales

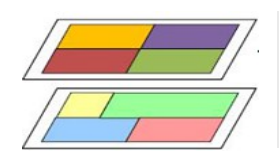

Définissent la structure et l'organisation du modèle

#### DEC DI ANC COMMINATIV

o "o \" " Classical Company" of Control " p

OSIV HIS ON A COMPANY AND CODE

 $20 - 1 - 6 = 6$ 

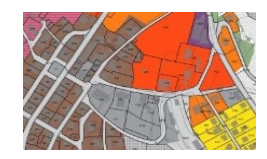

Indiquent comment les géodonnées doivent être complétées et représentées sur les plans en lien avec le RA-Type

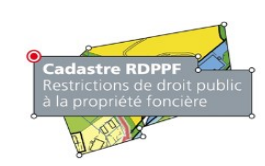

Précisent l'intégration des géodonnées dans le cadastre RDPPF

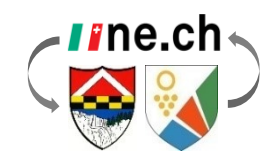

Fixent les modalités d'échange des géodonnées entre communes et canton durant le processus de révision des PAL

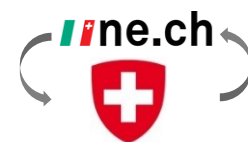

Montrent les liens entre les géodonnées cantonales et les modèles minimaux de l'ARE

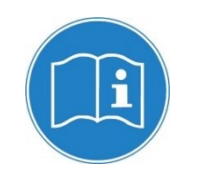

**Constituent le mode d'emploi des géodonnées à utiliser durant le processus de révision des PAL**

# Contexte des directives cantonales

#### Confédération Canton

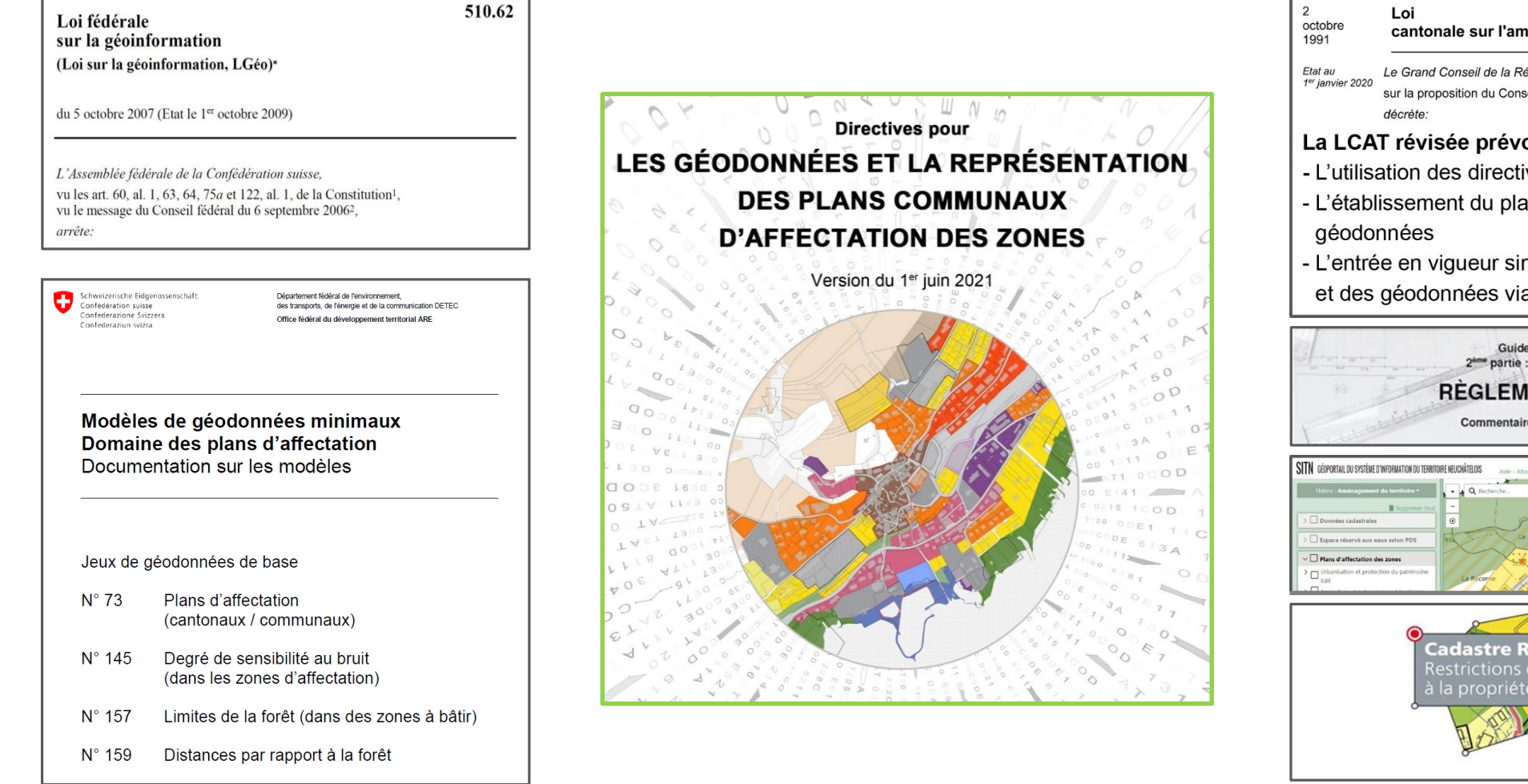

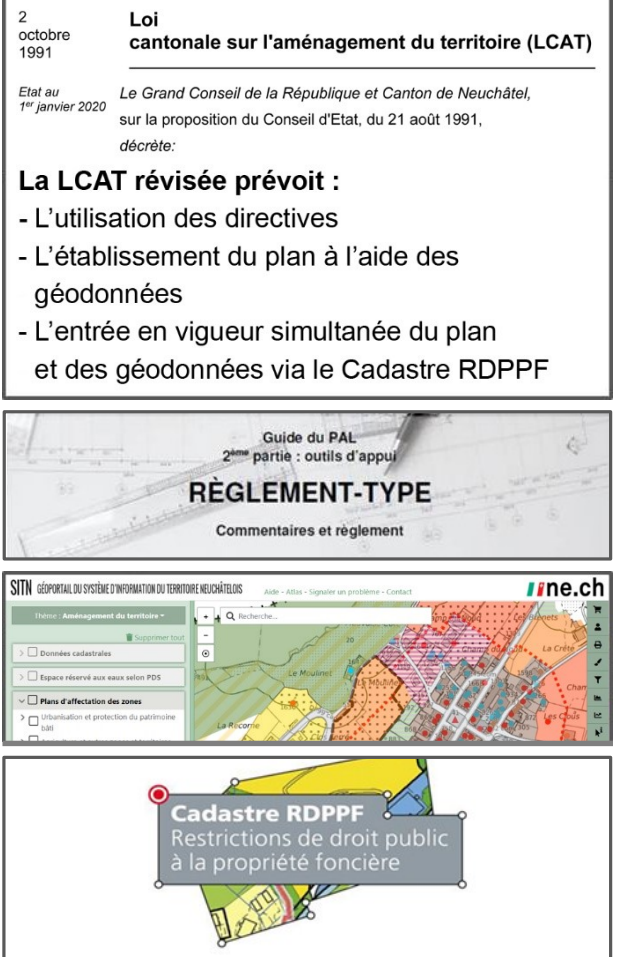

# Types de contenu Travaux attendus

#### **Contenu contraignant du PCAZ :**

**26 couches contenant des données de compétences communales :**

- Zones à bâtir
- Périmètres de planification de détail (plans de quartier, plan spéciaux, etc.)
- Zone agricole
- Zones à protéger 2
- Zones des eaux et des rives
- Zones réservées
- $\bullet$  … …

#### **Contenus informatif et indicatif du PCAZ :**

**15 couches contenant des données de compétence cantonale ou légalisée par une autre procédure que celle du PAL :**

- Zones à protéger 1
- Zones viticoles
- …

**4 couches contenant des données sans force obligatoire et non imposable au tiers :**

- Périmètres de sites archéologiques
- Périmètres de sécurité des places de tir
- $\bullet$  … … …

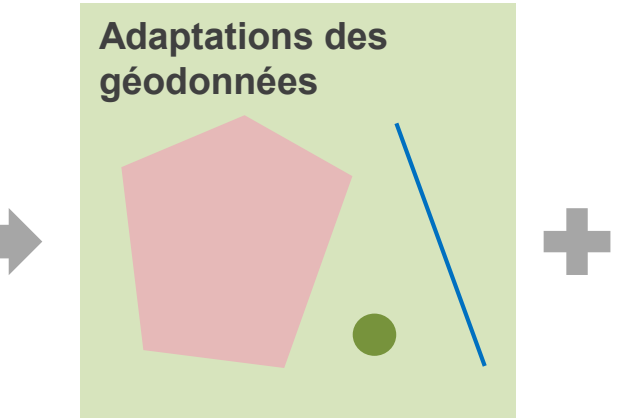

**Représentation sur le PCAZ** 

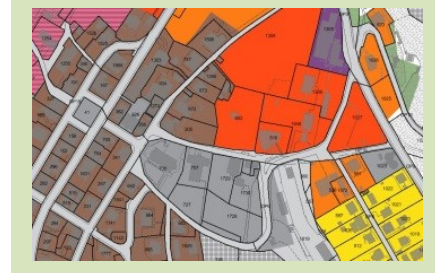

#### **Représentation sur le PCAZ**

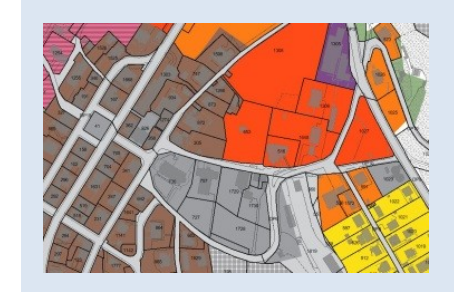

#### ne.ch 14

## Géodonnées disponibles sur le Géoshop

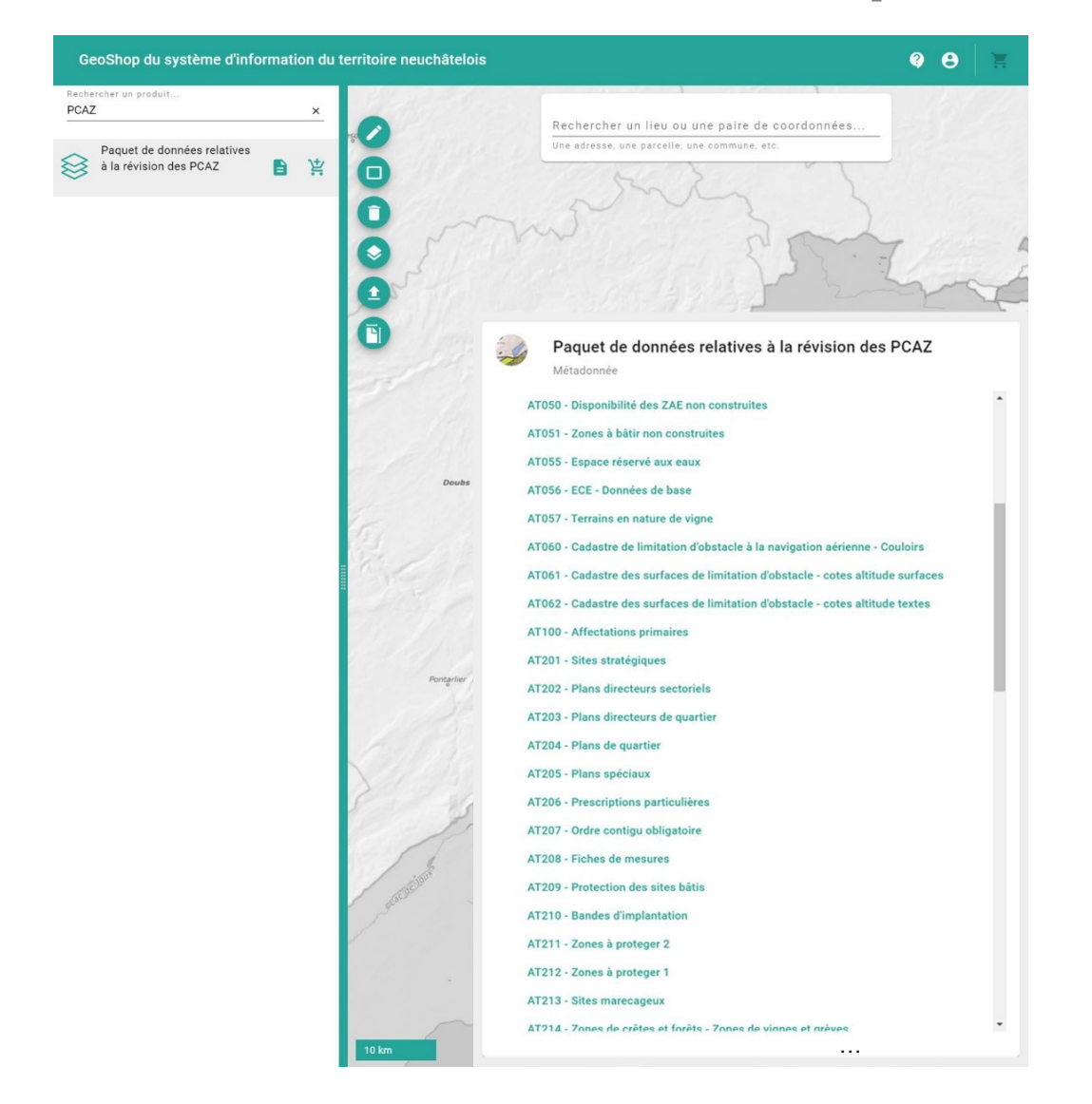

#### **52 couches à disposition :**

- 40 couches relatives à l'état existant des PCAZ (contenus contraignant, informatif et indicatif)
- 8 couches d'aide à l'élaboration (limites forestières statiques, espace réservée au eaux, zones à bâtir non construite, etc.)
- 4 couches de la mensuration officielle (fonds de plan)

# Et maintenant dans la pratique?

- 2. Elaboration du dossier PAL
- 3. Séance de présentation du PAL aux services cantonaux
- 4. Préavis des services et synthèse
- 5. Adaptation du projet de PAL
- 
- 7. Approbation et sanction par le Conseil d'Etat

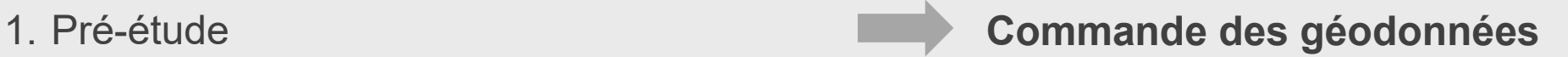

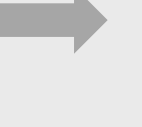

**Travaux sur les géodonnées selon les directives**

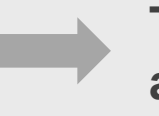

**Transmission des géodonnées du PCAZ au SAT**

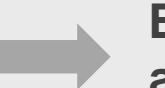

**Examen de conformité des géodonnées aux directives** 

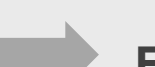

**Et des géodonnées concernées**

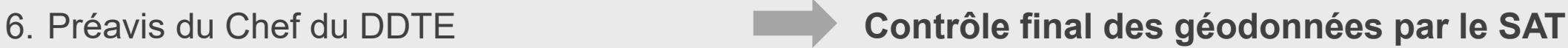

**Entrée en vigueur des géodonnées dans le Cadastre RDPPF**

## 3 choses à retenir

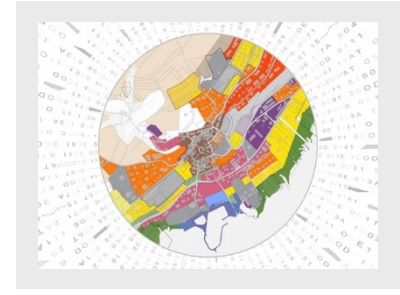

Nouveaux PCAZ établies sur la base des directives (nouvelle version en date du 1er juin 2021)

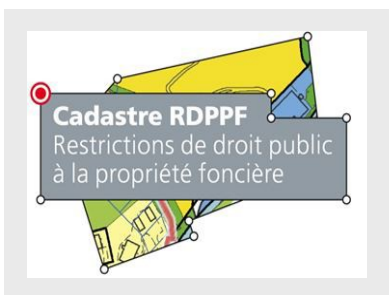

Géodonnées des futurs PCAZ pourvues de foi publique (Cadastre RDPPF)

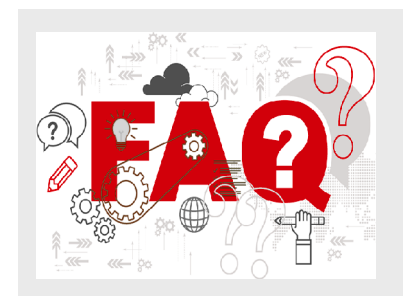

Foire aux questions en ligne à disposition début 2022

### Merci de votre attention !